# TDT4110 IT Grunnkurs Høst 2017

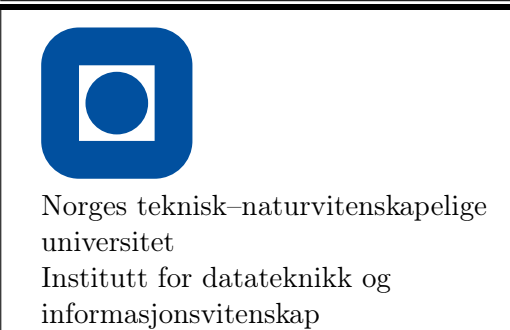

### Auditorieøving 1

Vennligst fyll ut følgende informasjon i blokkbokstaver

 $|1|$  Teori

- 1. Hvilket tall kan IKKE lagres presist i en datamaskin?
	- a) 10<sup>9</sup>
	- b)  $\pi$
	- c) 1*/*2
	- d) 5
- 2. Et bilde er lagret med 8-bit pr. pixel. Hvor mange forskjellige farger (eller gråtoner) kan man da velge mellom i hver pixel?
	- a) 64
	- b) 1024
	- c) 8
	- d) 256
- 3. Hvilken komponent i en stasjonær datamaskin mister data om strømmen forsvinner?
	- a) Harddisk
	- b) Ram
	- c) SSD
	- d) Strømforsyning
- 4. Hva er det binære tallet 0101 i titallssystemet?
	- a) 1
	- b) 2
	- c) 26
	- d) 5
- 5. Hva gjør ALU i hente- og utføre-kretsløpet?
	- a) Henter instruksjonen (IF)
	- b) Dekoder instruksjonen (ID)
	- c) Henter data (DF)
	- d) Utfører instruksjonen (EX)
	- e) Returnerer resultatet (RR)
- 6. Hva menes med "flyt" i flyttall?
	- a) Det er bare et navn
	- b) Spesielt store tall kan representeres
	- c) Kommaet skifter plass etter størrelsen til eksponenten
	- d) Tall med uendelig mange desimaler kan representeres nøyaktig

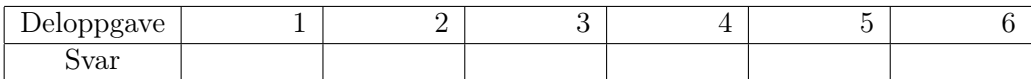

# <sup>2</sup> Variabler, verdier og IO

a) Skriv kode for å tilordne strengen "Hei" til en variabel i Python:

b) Hva skrives ut når Kodesnutt 1 kjøres?

### Kodesnutt 1

```
a = 1b = 4if b < 4*a:
    print (a+b)
else :
    print (b)
```
c) Skriv en kodelinje som tar inn input fra brukeren:

- d) Hvilken variabeltype (string/integer/float/boolean) ville du brukt i tilordning av følgende personlig informasjon:
	- 1. Navn
	- 2. Alder
	- 3. Høyde i meter
	- 4. Telefonnummer
	- 5. Gift (ja/nei)

# 3 Betingelser og bruk av logiske uttrykk

a) Skriv et program som tar inn et fornavn (string) fra bruker. Hvis fornavnet er Kristian, skal programmet printe "Hei, Kristian!". For alle andre navn, skal programmet printe "Hallo!".

b) Bjørn skal på shopping. Han har *x* kroner til disposisjon (x skrives inn fra bruker). La en vilkårlig genser ha prisen *y* (skrives inn fra bruker). Lag et program som gir Bjørn beskjed om han kan kjøpe genseren eller ikke.

Eksempel på kjøring (tall er input fra bruker):

Hvor mye penger har du? 300 Hvor mye koster genseren? 279 Du har raad til genseren. Hvor mye penger har du? 250 Hvor mye koster genseren? 279 Du har ikke raad til genseren. c) Bjørn vil bare kjøpe genseren hvis den har høy hals. Dette er lagret i den boolske variabelen *harHoyHals*. Lag et nytt program som gir Bjørn beskjed om å kjøpe genseren hvis han har råd, OG genseren har høy hals. Hvis ikke begge kravene er oppfylt, skal Bjørn få beskjed om å lete videre i neste butikk.

Eksempel på kjøring (tall er input fra bruker):

*# harHoyHals = false* Hvor mye penger har du? 250 Hvor mye koster genseren? 279 Let videre i neste butikk. *# harHoyHals = true* Hvor mye penger har du? 250

Hvor mye koster genseren? 279 Kjoep genseren !

d) Hva skrives ut når Kodesnutt 2 kjøres?

### Kodesnutt 2

```
a = Trueb = Falseif not ((a and not b) or (a or b)):
    print ("Tomat")
else :
    print (" Potet )
```
# 4 Løkker

a) Skriv et program som skriver ut alle tall fra 0 til og med 102 som er delelig på 3. Husk at modulo-operasjonen % angir resten ved divisjon, f.eks. er  $5\%2 = 1$ .

b) Skriv et program som tar inn to heltall *x* og *y* fra bruker, og skriver ut antall tall i intervallet [x, y] som er delelig på 3.

Eksempel på kjøring (tall etter kolon er input fra bruker):

Skriv inn x: 8 Skriv inn y: 27 7 tall i intervallet er delelige paa 3. c) Skriv et program som kontinuerlig tar inn tall fra bruker. Når summen av tallene har oversteget 50, skal programmet avsluttes.

Eksempel på kjøring (tall etter kolon er input fra bruker):

Skriv et tall: 14 Skriv et tall: 23 Skriv et tall: 32 Summen er over 50.

d) Utvid programmet i a) slik at det avslutter når det har funnet de 10 første tallene som er delelig på 3, *eller* summen av tallene er større enn 120. Deretter skrives det ut hva summen ble.

# 5 Kodeforståelse og funksjoner

I alle de påfølgende oppgavene bruker vi følgende variable:

 $A = 10$  $B = 5$ 

a) Hva printer Kodesnutt 3?

### Kodesnutt 3

```
def oppgaveA(A,B):
    return A
```
print (oppgaveA(A,B))

b) Hva printer Kodesnutt 4?

#### Kodesnutt 4

```
def oppgaveB(B,A):
    return B
```
print (oppgaveB(A,B))

c) Hva printer Kodesnutt 5?

#### Kodesnutt 5

```
def oppgaveC(C,D):
   return D
```

```
print (oppgaveC(D=A,C=B)
```
d) Hva printer Kodesnutt 6?

### Kodesnutt 6

```
G = 2def oppgaveD():
    G = 5
oppgaveD()
```
print (G)

e) Hva printer Kodesnutt 7?

```
Kodesnutt 7
```

```
G = 2def oppgaveE():
   G = 5return G
```
print (oppgaveE())

### 6 Pascals trekant og n! (Vanskelig)

I denne oppgaven skal vi printe ut tallmønsteret i Pascals trekant på skjermen. I de første deloppgavene kommer vi til å introdusere noen konsepter og funksjoner til å hjelpe oss på veien. *n* fakultet, eller *n*!, er definert som

$$
n!=1\cdot 2\cdot...\cdot (n-1)\cdot n
$$

med spesialtilfellet  $0! = 1$ .

a) Lag funksjonen factorial loop(n), som bruker en for-løkke til å regne ut n! og returnerer svaret.

**b**) "Av n, velg k",  $\binom{n}{k}$  er definert som

$$
\frac{n!}{\big(k! \cdot (n-k)! \big)}
$$

Lag en funksjon nchoosek $(n, k)$  som returnerer  $(n, k)$  for inputparametrene n og k. Bruk en av funksjonen vi har nevnt over. Du trenger ikke å ha klart oppgave a) for å gjøre denne oppgaven.

c) De første radene i Pascals trekant er:

Det viser seg at tallene i trekanten er definert ved nchoosek slik: (0 0) (1 0) (1 1) (2 0) (2 1) (2 2) ...

Lag en funksjon Pascal( n ) som tar inn heltallet n og printer ut de n første radene i Pascals trekant. F. eks. skal Pascal(4) printe ut den første trekanten i denne deloppgaven. *Tips: For å printe ut et tall og et mellomrom bak uten å starte en ny linje, kan du bruke print( tall, end=' ')*